# MUGSHOT

Official newsletter of the Ocala Macintosh User Group which meets the first Tuesday of each month at the Multipurpose Senior Center Volume 107- July 2007

**From the Presidents Corner**

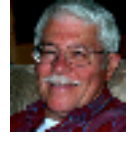

#### **The Way I See It by: Tim Rankin**

I never fail to be amazed at how many folks that make their living with a computer, primarily in the Graphic Arts field including digital photography, illustration, desktop publishing, etc. use a Mac. Now there has to be some good reasons for this choice and I would venture to say that it has to do with Apple's attention to a rock solid Operating System, some of the best bundled software out there (read that as iApps) and constant promotion with the OS and software of leading edge technology of desktop video, HD TV , digital photography and music (iTunes & garageband). So what if we do have to pay more for Macintosh computers, we receive more for what we spend!

#### **July Program**

Carole Martin, with the Villages Macintosh User Group, will give a presentation on Mac Maintenance. The program will feature "Quick Checks & Quick Fixes". There will be a handout e-mailed to all members that can be downloaded and printed out so you will be able to follow along with Carole's presentation. In addition she will cover tips for good operation. There should be something for everyone regardless of your computer background and experience. Try not to miss this one!

#### **Apple News**

"Apple's Simple, Versatile iPhone Changes the Game"

"After all the ink that's been spilled describing, previewing and hyping the Apple iPhone, does it deserve the attention? I'd have to say yes," reports Ryan Kim (San Francisco Chronicle). "The lure of the iPhone is that it makes you want to use it. It's actually fun. Do we say that about any phones? Hardly. It's not really the physical design, which is a marvel of simplicity. It's what happens when you pick it up and use it. There is nothing intimidating about it. Rather, it's inviting." "The cell phone, the most personal of technology devices," Kim concludes, "has just gotten a whole lot more personal." [Jul 01, 2007]

### **Other News**

I'm truly sorry, faithful readers, but almost every bit of news in the world of Mac has to do with the new iPhone and I don't think that we need to pursue that for a while. Let it settle in. Sure, there is talk about the problems with battery replacement but most of the commentary has been favorable. I did sample all of the innovations to be found in Leopard and they sure got my attention. It is due to be released in **October** 

# **OMUG Minutes**

# OMUG Tuesday, June 5. 2007 Minutes

With only seventeen in attendance, the monthly meeting of the Ocala Mac Users Group came to order around 7 p.m. with President Tim Rankin starting off by thanking Richard Rohde for the splendid job he did with his first edition of the newsletter. One can readily see that he is very much up to the task. Once again, we thank Earl Satterfield for the many years of faithful monthly newsletter editorial outlay for which we are all grateful and so appreciate all of his efforts. Next, Tim announced that our next meeting will take

place on July 10th instead of the 3rd. (Could it be that the 3rd is my birthday and Tim wanted me to be free of my Secretarial duties? What a gift!!!)

Our guest presenter was member and Mac Guru Phillip Woodward, who demonstrated how to

commingle, if you will, the Mac OSX system ( OS X 10.5 Leopard) will be out in the fall) with the new Microsoft Windows Vista OS which replaces Windows XP. He started out by asking how many in the room use or were familiar with Windows. Four members raised their hands! Phil, who works on both platforms, gave us a broad overview of the basics of Windows Vista, showing the desktop which looks suspiciously like the Mac desktop, with it's "Gadgets", a task bar on the bottom of the screen which like our Dock, is it's quick launch program. Vista's "Start" button is on the bottom left which opens the familiar Windows control panel menu. Windows Explorer, like our Mac Finder, gets you to your Applications, etc. and when you open a program, it immediately puts it on your Start Menu. Vista has a new media program but Phil says that iTunes and iPhoto are far more superior! Duh!

To launch Vista on your Mac, you need to download BootCamp and/or there is Parallels which Phil finds works better (he still prefers the Mac OS because of security issues). Sally Smyth asked about the dangers of incorporating Microsoft's Vista on to the Mac because of the notorious virus problems that plague Windows users. Several members are looking into this issue.

Internet Explorer is built into Vista which apparently has better security than the older versions and other browsers were discussed such as Firefox which many Mac users find even more user friendly than Safari. http://fileforum.betanews.com/detail/Mozilla\_Firefox\_ for\_Mac\_OS\_X/1032985422/3

If you need to download applications and programs, Versiontracker offers systems in both Windows and Mac. http://www.versiontracker.com/OSX/

There was much discussion about backing up individual programs or your entire Hard Drive and SuperDuper came out the winner. http://www.shirtpocket.com/SuperDuper/SuperDuperDescription.html Here is a quote that Phil Davis sent to me: "SuperDuper is the wildly acclaimed program that makes recovery painless, because it makes creating a fully bootable backup painless. Its incredibly clear, friendly interface is understandable, easy to use, and SuperDuper's built-in scheduler makes it trivial to back up automatically. And it runs beautifully on both Intel and Power PC Macs!" Phil also suggested that I

include in my minutes, interesting information about courses available for Seniors at CFCC, in particular Senior Institute. There are 8 to 15 programs and the cost is about \$100.00 per year. Try this site: :http://pathways.cf.edu/senior\_institute.htm

Don't forget to check in on our OMUG website: http://www.ocalamug.org

Winners of the irresistible monthly 50/50 Raffle were: AGAIN, Tim Rankin and Art Bjork (every month), and Carolyn Docteur and Denis Moeder who selected from the Table of Wonder!

The meeting adjourned at 8:47 p.m.

Respectfully submitted,

Sally Smyth

Secretary, OMUG sallyssmyth@mac.com

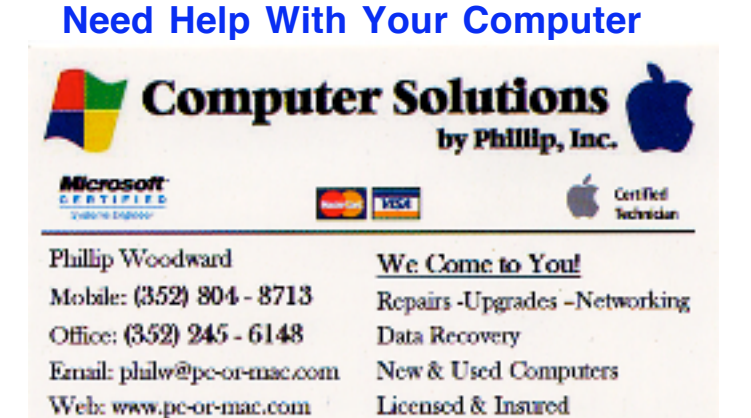

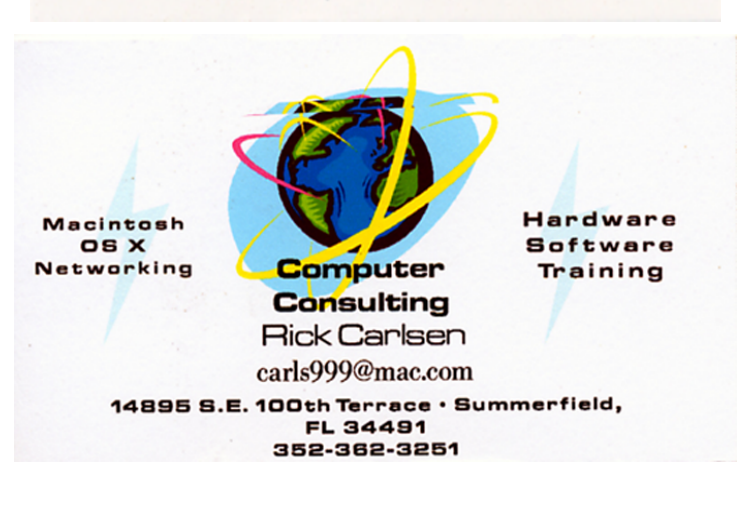

# **OMUG Web Page**

Check out the OMUG home page at http://www.ocalamug.org

# **Need Help**

We have a number of volunteers who are available to help you with problems you may encounter using software:

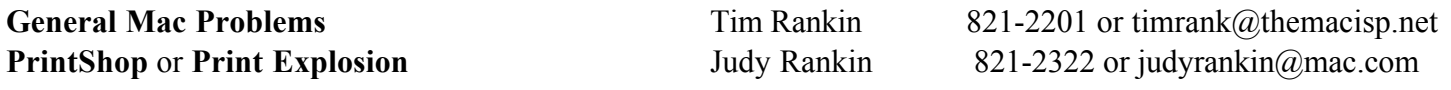

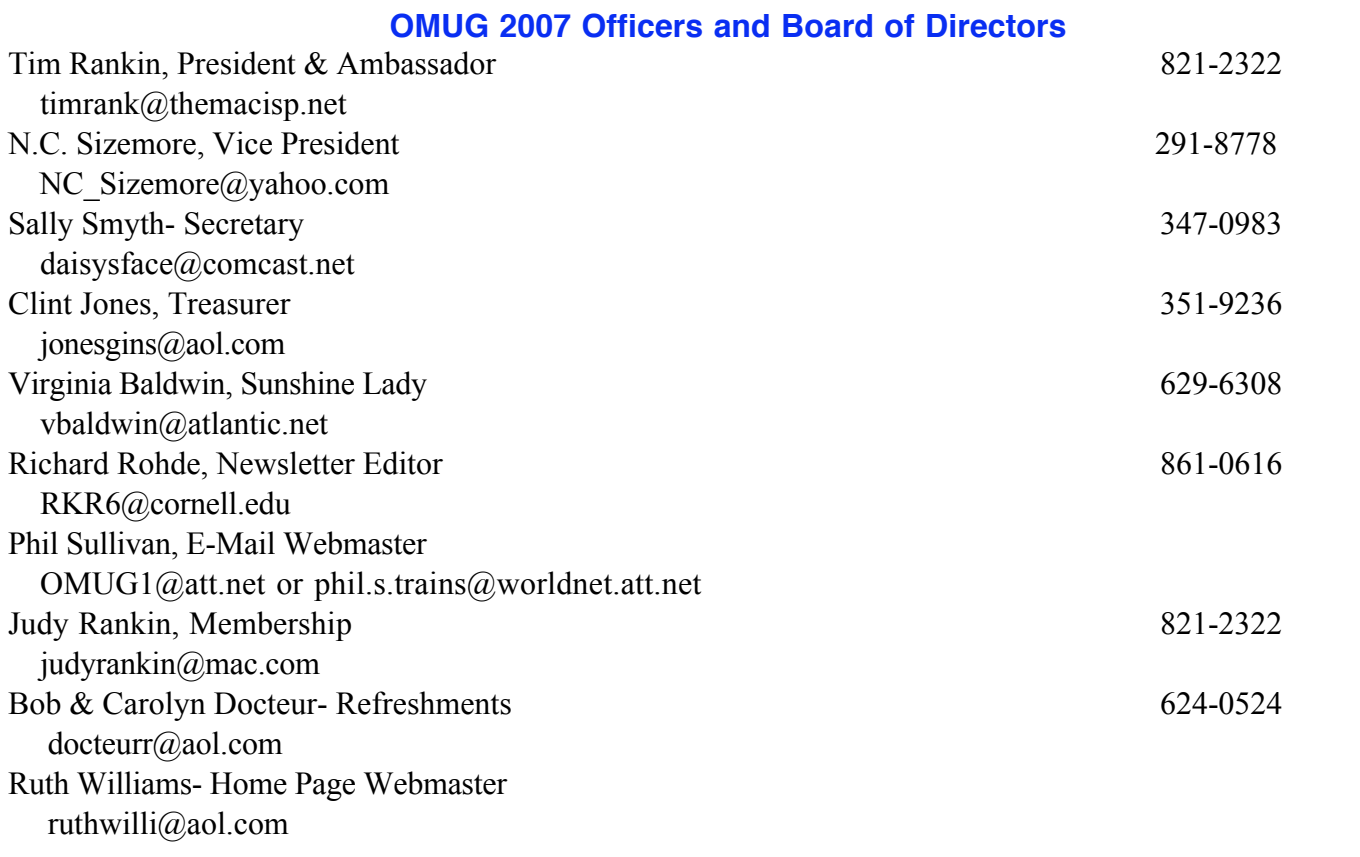

## **Tip Of The Month**

Super-Fast Way to Email a URL

If you run across a cool website and want to email that site to a friend, probably the fastest way is to press Command-Shift-I. This opens Mail, and inserts the Web URL into the body of your email. Now all you have to do is type the recipient's name, enter "Check this site out" in the Subject line, and click Send.

Then all you have to worry about is their spam blocker stopping your email from getting through with such a generic subject in the title. (Note: If you want a super-slow way, highlight the website's name, go under the Safari menu, under Services, under Mail, and choose Send Selection — it basically does the same thing.) **submitted by Al Sypher from Scott Kelby's book "Mac OS X Killer Tips"**

# **Treasurers Report**

### **OMUG TREASURER'S REPORT June 30, 2007**

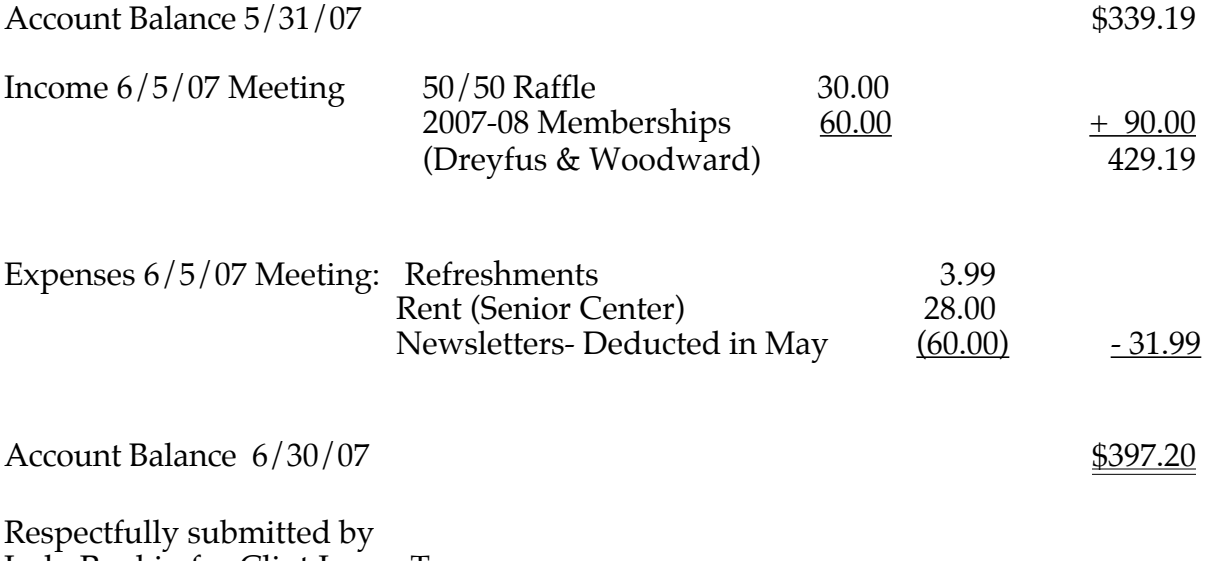

Judy Rankin for Clint Jones, Treasurer